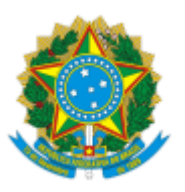

Ministério da Saúde Secretaria de Atenção Primária à Saúde Departamento de Saúde da Família e Comunidade Coordenação-Geral de Saúde da Família e Comunidade Coordenação de Apoio à Imunização e Monitoramento das Coberturas Vacinais na Atenção Primária

# NOTA TÉCNICA Nº 17/2023-CIMVAC/CGESCO/DESCO/SAPS/MS

## **Assunto: Orientação sobre Transcrição de Caderneta de Vacinação nos sistemas de informação do Ministério da Saúde**

## 1. **CONTEXTUALIZAÇÃO**

1.1. A vacinação é uma das ações prioritárias no cuidado ampliado e integral do indivíduo e da coletividade. Desta forma, o status vacinal monitorado no território se configura como estratégico para a promoção da saúde e prevenção de doenças na Atenção Primária à Saúde (APS).

1.2. Neste sentido, os registros vacinais nos sistemas de informação são de extrema relevância para que as equipes da APS planejem ações assertivas e efetivas para o alcance de elevadas coberturas vacinais, facilitando o acompanhamento do esquema vacinal, garantindo o histórico das vacinas de cada pessoa e, possibilitando ainda recuperar o registro de doses aplicadas em caso de extravio ou perda da caderneta de vacinação física, evitando a vacinação desnecessária em quem completou o esquema vacinal, bem como permitindo a identificação de bolsões de suscetíveis.

## 2. **ANÁLISE**

2.1. O uso da funcionalidade do PEC de **"transcrição de caderneta"** é imprescindível no acompanhamento da saúde dos indivíduos na APS, visando a um cuidado ampliado.

2.2. No PEC e-SUS APS, para registrar uma dose aplicada anteriormente, devem ser seguidas as seguintes etapas:

a) Adicione o cidadão na Lista de atendimentos, ao selecionar seu nome, CPF ou CNS.

Caso ainda não possua cadastro na unidade, clique em  $\Box$  Cadastrar cidadão e faca o cadastro simplificado desse cidadão. A seguir, selecione "vacina" nos tipos de serviço.

b) Na Lista de atendimentos, identifique o nome da pessoa que será vacinada e clique

no ícone para fazer os registros de vacinação. Aparecerá o calendário vacinal específico para o cidadão atendido, de acordo com sua idade ou condição gestacional.

c) Clique sobre a "Dose" do imunobiológico que terá a transcrição de dose realizada. Serão abertas três possibilidades de registro: Transcrição de caderneta, Aprazar e Aplicar. Nesse caso, selecione a opção "Transcrição de caderneta". Por exemplo:

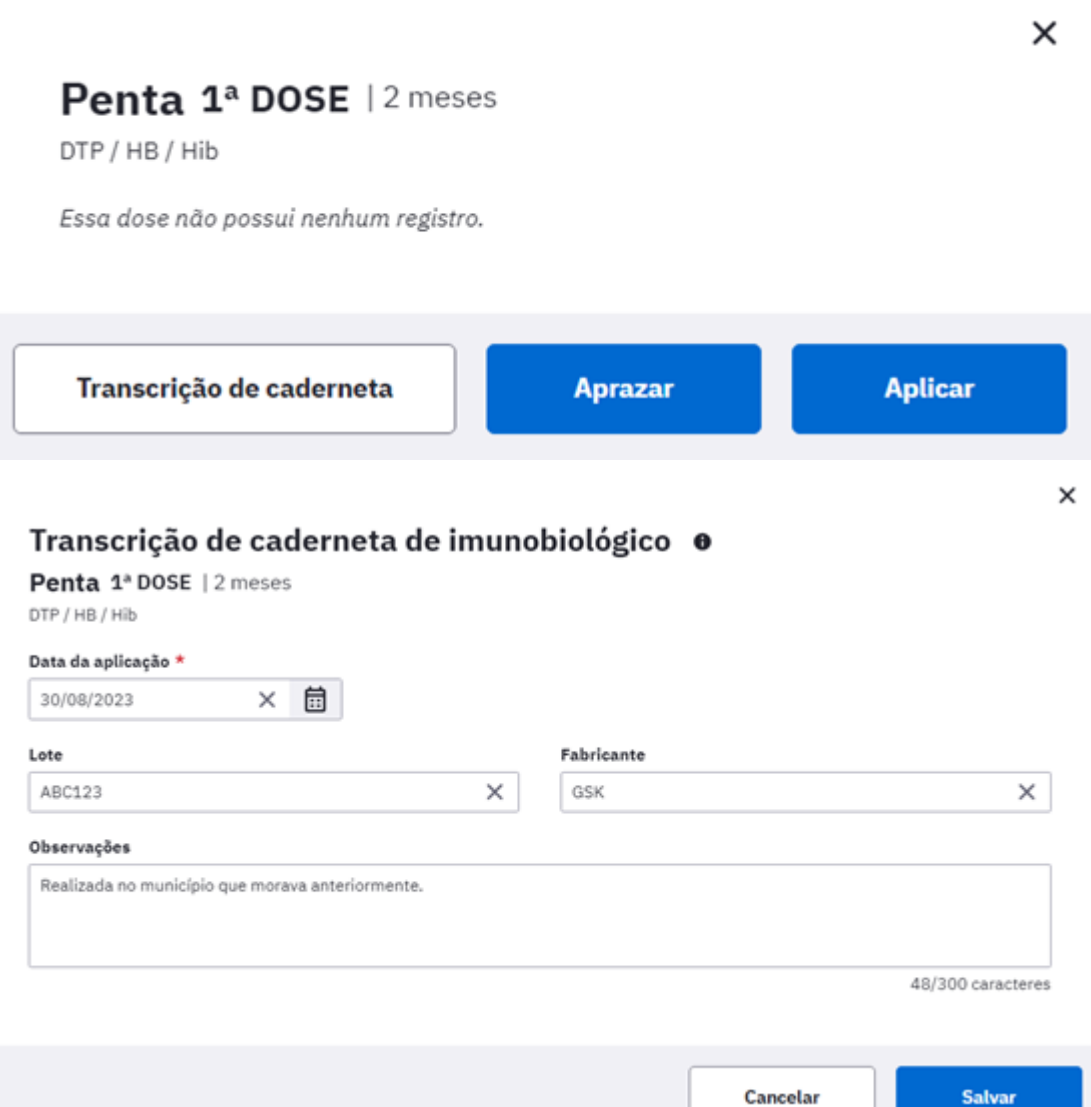

d) Os campos para o registro do "imunobiológico" e "dose" aparecerão conforme a seleção realizada pelo profissional de saúde na tela do quadro de vacinação, não sendo possível a sua alteração. Caso tenha sido selecionada a dose ou o imunobiológico errado, volte ao calendário e registre corretamente.

e) Registre a data de aplicação (campo obrigatório). Se houver, na caderneta apresentada pelo cidadão, o número do lote e o fabricante, faça os registros. Caso existam outras informações, faça a inclusão no campo "observações".

f) Ao final dessas etapas, clique em "SALVAR" e aparecerá a mensagem "Registro salvo com sucesso". Caso esteja faltando o preenchimento de algum campo obrigatório, o registro não será salvo e o sistema emitirá um alerta informando qual(is) campo(s) não foram preenchidos.

I - No calendário vacinal aparecerá a dose do imunológico transcrito na cor verde com a data da aplicação.

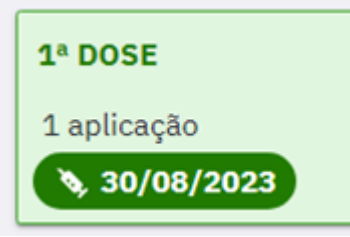

II - Ao clicar nessa dose, aparecerá o detalhamento dos dados registrados e a informação que é uma **Transcrição de caderneta**. Por exemplo,

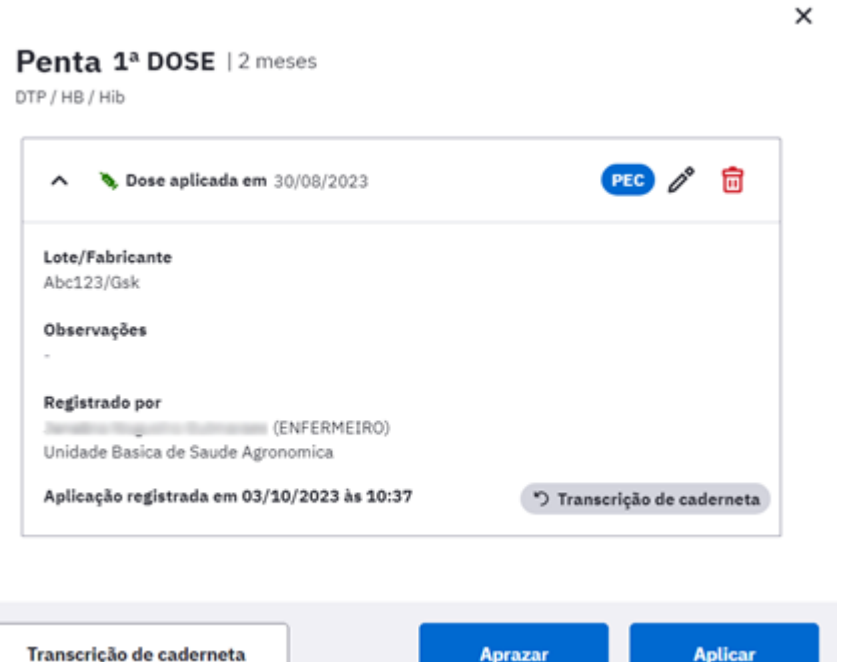

#### 2.3. Regras para Transcrição de Caderneta de Vacinação:

a) A Transcrição de Caderneta de Vacinação nos serviços de Atenção Primária à Saúde (APS) deverá ser realizada exclusivamente em sistemas de prontuário eletrônico, seja pelo sistema e-SUS PEC ou sistemas próprios que estejam integrados com o e-SUS APS, que atendam ao modelo LEDI AB (Layout e-SUS AB de Dados e Interface). Para as demais instituições públicas de saúde com sala de vacinação, o registro será realizado no SIPNI.

b) A Transcrição de Caderneta de Vacinação do cidadão deverá ser realizada informando os seguintes dados:

- Cartão Nacional de Saúde CNS ou o Cadastro de Pessoa Física CPF (obrigatório);
- código e nome do imunobiológico (obrigatório);  $\bullet$
- lote do imunobiológico, quando houver;  $\bullet$
- dose (obrigatório), e;  $\bullet$
- data da vacinação (obrigatório).  $\bullet$

c) Considerar aquelas doses que foram registradas anteriormente, mesmo que a dose da vacina não tenha sido administrada no mesmo ano ou no mesmo estabelecimento de saúde que está transcrevendo o registro.

d) As doses da vacina somente poderão ser comprovadas por meio da caderneta física de vacinação ou por meio da busca na base nacional do sistema de informação sobre imunizações (SIPNI).

#### 2.4. Informações adicionais:

a) **As doses de vacinas registradas nos sistemas de informação que correspondem à Transcrição de Caderneta de Vacinação serão contabilizadas para o cálculo de cobertura vacinal (a partir de 2020), desde que não tenha equivalência da dose na RNDS, e também para o cálculo do indicador atual do Programa Previne Brasil relacionado à imunização**.

b) Para efetivação da Transcrição de Caderneta de Vacinação e para evitar duplicidade de registro, o sistema de informação realizará a seguinte verificação: CNES + CNS/CPF + código do imunobiológico + código da dose do imunobiológico + data de aplicação do imunobiológico. Essa chave permitirá identificar duplicidade de registros, sem prejudicar a contabilização das doses realmente administradas para cada cidadão.

c) Cada unidade de saúde deverá organizar o serviço de vacinação para realizar as transcrições da caderneta de vacinação de acordo com as regras acima descritas. É importante observar a capacidade logística e disponibilidade de pessoal para evitar prejuízo nas atividades de vacinação de rotina.

d) Os cidadãos poderão acompanhar as doses de vacinas recebidas por meio do aplicativo Conecte SUS.

2.5. Para outras informações consulte o Manual e-SUS APS, por meio do link: [https://saps](https://saps-ms.github.io/Manual-eSUS_APS/)[ms.github.io/Manual-eSUS\\_APS/](https://saps-ms.github.io/Manual-eSUS_APS/).

## 3. **CONCLUSÃO**

3.1. A atualização dos registros sobre a situação vacinal do indivíduo é imprescindível para a realização do cuidado ampliado. Diante disso, **recomenda-se a transcrição das doses da caderneta física de vacinação para o "Prontuário Eletrônico do Cidadão (PEC) e-SUS APS"**, desde que observada a não existência de registro.

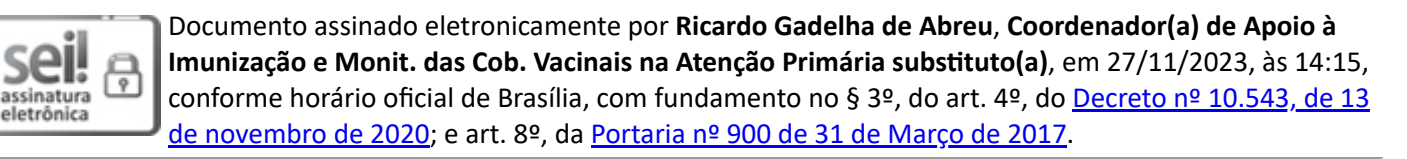

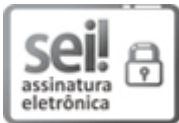

Documento assinado eletronicamente por **Thais Alessa Leite**, **Coordenador(a)-Geral de Saúde da Família e Comunidade substituto(a)**, em 27/11/2023, às 17:35, conforme horário oficial de Brasília, com fundamento no § 3º, do art. 4º, do Decreto nº 10.543, de 13 de [novembro](http://www.planalto.gov.br/ccivil_03/_ato2019-2022/2020/decreto/D10543.htm) de 2020; e art. 8º, da [Portaria](http://pesquisa.in.gov.br/imprensa/jsp/visualiza/index.jsp?data=03/04/2017&jornal=1&pagina=78&totalArquivos=132) nº 900 de 31 de Março de 2017.

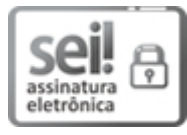

Documento assinado eletronicamente por **Ana Luiza Ferreira Rodrigues Caldas**, **Diretor(a) do Departamento de Saúde da Família e Comunidade**, em 27/11/2023, às 17:47, conforme horário oficial de Brasília, com fundamento no § 3º, do art. 4º, do Decreto nº 10.543, de 13 de [novembro](http://www.planalto.gov.br/ccivil_03/_ato2019-2022/2020/decreto/D10543.htm) de [2020](http://www.planalto.gov.br/ccivil_03/_ato2019-2022/2020/decreto/D10543.htm); e art. 8º, da [Portaria](http://pesquisa.in.gov.br/imprensa/jsp/visualiza/index.jsp?data=03/04/2017&jornal=1&pagina=78&totalArquivos=132) nº 900 de 31 de Março de 2017.

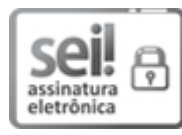

Documento assinado eletronicamente por **Nésio Fernandes de Medeiros Junior**, **Secretário(a) de Atenção Primária à Saúde**, em 29/11/2023, às 13:45, conforme horário oficial de Brasília, com fundamento no § 3º, do art. 4º, do Decreto nº 10.543, de 13 de [novembro](http://www.planalto.gov.br/ccivil_03/_ato2019-2022/2020/decreto/D10543.htm) de 2020; e art. 8º, da [Portaria](http://pesquisa.in.gov.br/imprensa/jsp/visualiza/index.jsp?data=03/04/2017&jornal=1&pagina=78&totalArquivos=132) nº 900 de 31 de Março de 2017.

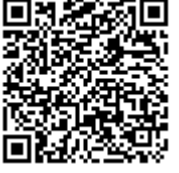

A autenticidade deste documento pode ser conferida no site [http://sei.saude.gov.br/sei/controlador\\_externo.php?](http://sei.saude.gov.br/sei/controlador_externo.php?acao=documento_conferir&id_orgao_acesso_externo=0) [acao=documento\\_conferir&id\\_orgao\\_acesso\\_externo=0,](http://sei.saude.gov.br/sei/controlador_externo.php?acao=documento_conferir&id_orgao_acesso_externo=0) informando o código verificador **0037388057** e o código CRC **2616E77D**.

**Referência:** Processo nº 25000.174538/2023-85 SEI nº 0037388057

Coordenação de Apoio à Imunização e Monitoramento das Coberturas Vacinais na Atenção Primária - CIMVAC Esplanada dos Ministérios, Bloco G - Bairro Zona Cívico-Administrativa, Brasília/DF, CEP 70058-900 Site - saude.gov.br